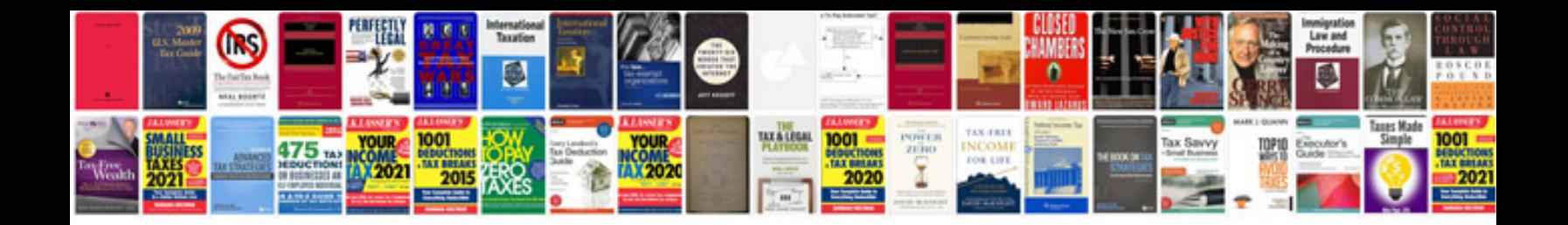

**Fcarve**

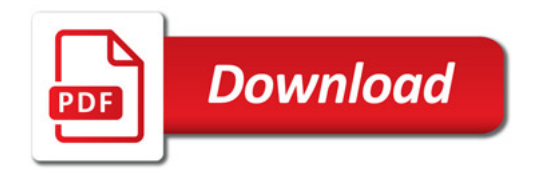

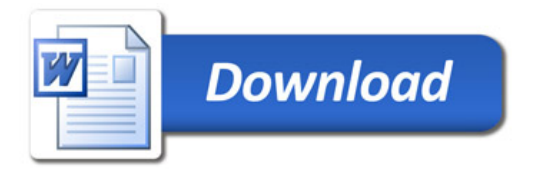